**CCID IFD Handler v1.3.10 Release Notes**

February 2011

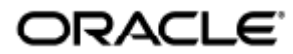

CCID IFD Handler v1.3.10 Release Notes

Copyright © 2011, Oracle and/or its affiliates. All rights reserved.

This software and related documentation are provided under a license agreement containing restrictions on use and disclosure and are protected by intellectual property laws. Except as expressly permitted in your license agreement or allowed by law, you may not use, copy, reproduce, translate, broadcast, modify, license, transmit, distribute, exhibit, perform, publish, or display any part, in any form, or by any means. Reverse engineering, disassembly, or decompilation of this software, unless required by law for interoperability, is prohibited.

The information contained herein is subject to change without notice and is not warranted to be error-free. If you find any errors, please report them to us in writing.

If this software or related documentation is delivered to the U.S. Government or anyone licensing it on behalf of the U.S. Government, the following notice is applicable:

U.S. GOVERNMENT RIGHTS Programs, software, databases, and related documentation and technical data delivered to U.S. Government customers are "commercial computer software" or "commercial technical data" pursuant to the applicable Federal Acquisition Regulation and agency-specific supplemental regulations. As such, the use, duplication, disclosure, modification, and adaptation shall be subject to the restrictions and license terms set forth in the applicable Government contract, and, to the extent applicable by the terms of the Government contract, the additional rights set forth in FAR 52.227-19, Commercial Computer Software License (December 2007). Oracle USA, Inc., 500 Oracle Parkway, Redwood City, CA 94065.

This software is developed for general use in a variety of information management applications. It is not developed or intended for use in any inherently dangerous applications, including applications which may create a risk of personal injury. If you use this software in dangerous applications, then you shall be responsible to take all appropriate fail-safe, backup, redundancy, and other measures to ensure the safe use of this software. Oracle Corporation and its affiliates disclaim any liability for any damages caused by use of this software in dangerous applications.

Oracle is a registered trademark of Oracle Corporation and/or its affiliates. Other names may be trademarks of their respective owners.

This software and documentation may provide access to or information on content, products, and services from third parties. Oracle Corporation and its affiliates are not responsible for and expressly disclaim all warranties of any kind with respect to third-party content, products, and services. Oracle Corporation and its affiliates will not be responsible for any loss, costs, or damages incurred due to your access to or use of third-party content, products, or services.

# CCID IFD Handler v1.3.10 Release Notes

# CCID IFD Handler v1.3.10 Release Notes

This distribution is a Sun Ray implementation of the Interface Device Handler (IFD) for CCID-compliant USB smart card readers for the PC/SC-lite API, derived from the Open Source MUSCLE project. When used in conjunction with PC/SC-lite, this IFD handler enables PC/SC-compliant applications and middleware to use external USB smart card readers on Sun Ray clients.

PC/SC (Personal Computer/Smart Card) is the standard framework for smart card device access on Windows, Linux, and UNIX® platforms.

# Supported Platforms

This IFD handler is designed to run on the following operating systems:

- Solaris 10 5/08 or later on SPARC and x86
- Solaris 10 5/08 or later SPARC and x86 with Trusted Extensions

Using the CCID IFD handler v1.3.10 on Sun Ray DTUs also requires:

- Sun Ray Server Software (SRSS) 4.2
- PC/SC-lite 1.3

A

Note The PC/SC-lite 1.3 framework must be installed before the CCID IFD handler is installed.

# Supported Environments

The CCID IFD handler can be used in two environments:

- CCID reader[s] plugged directly into USB ports on a server or workstation (referred to here as a system)
- CCID reader[s] plugged into USB ports on a Sun Ray DTU Some behavior differs slightly, primarily because session mobility does not apply to system sessions.

Any use of reader[s] on the server's ports is functionally the same, whether the user is logged into the console or logged in remotely.

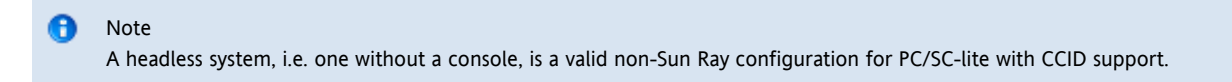

## Installation

Follow these instructions to install the CCID IFD handler.

#### Note A

In a Solaris 10 5/09 SPARC environment, perform the installation as root. To install the CCID IFD handler in a Solaris Trusted Extensions environment, perform the installation as root from ADMIN\_LOW (global zone).

1. If you have not already done so, install the PC/SC-lite packages:

Refer to the [PC/SC-lite 1.3 Release Notes](http://wikis.sun.com/display/SRS/PCSC-lite+1.3+Release+Notes) to install the necessary PC/SC-lite packages.

- 2. Download and unpack the CCID IFD handler.
- 3. Install the CCID IFD handler:

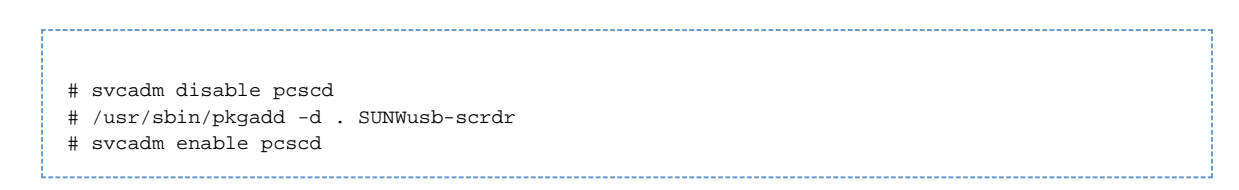

# Uninstallation

Follow these instructions to remove the CCID IFD handler. Remove this package before removing the PC/SC-lite packages SUNWpcsc and SUNWpcscdtu.

# A Note In a Solaris 10 5/09 SPARC environment, perform the uninstallation as root. To uninstall the CCID IFD handler from a Solaris Trusted Extensions environment, perform the uninstallation as root from ADMIN\_LOW (global zone).

- Uninstall the CCID IFD handler package:
	- # svcadm disable pcscd
	- # /usr/sbin/pkgrm SUNWusb-scrdr
	- # svcadm enable pcscd

### Known Problems and Limitations

#### System Session Issues

#### PC/SC-lite USB Enumeration Delays

The delay in enumeration of USB readers is only a problem if the application does not wait for a reader to appear or if two or more readers are used. If this causes problems, work around them by running the startpcsc utility before running the PC/SC-lite application. This causes an instance of posod to be created and the available USB readers to be enumerated. The startposo utility is available as part of the PC/SC-lite download (in the pcsctools ZIP file).

If the PC/SC-lite framework is allowed to sit idle for too long, the system pased instance exits. This causes the same problem to recur. If the system instance needs to stay resident indefinitely, change INSTANCE\_TIMEOUT in /etc/smartcard/pcscd-Local.conf to -1 (the default value is 600 seconds). This causes the system instance to stay around until the user's session is terminated; however, an extra PC/SC-lite process remains in the process table, using system resources.

#### Issues On Sun Ray DTUs

#### Session Mobility, Resetting or Power-cycling the DTU Can Freeze Applications

Session mobility, resetting, or power-cycling the DTU while using an external smart card reader on that DTU is not supported in this release and can cause applications to freeze, or simply to lose track of the external reader.

#### PC/SC-lite USB Enumeration Delays

Currently, there is a delay of a few seconds before external USB readers become visible to PC/SC-lite client applications. This delay occurs whenever a PC/SC-lite instance is started for a user session, whether on a Sun Ray DTU or in a system, as well as any other time the USB bus needs to be re-enumerated. Specifically, an enumeration delay where external USB readers are not immediately visible to an application occur under the following circumstances:

- The first time a PC/SC-lite instance is started. That is, when an application attempts to access PC/SC-lite from within a given session for the first time.
- Whenever a PC/SC-lite instance is automatically restarted after the PC/SC-lite self-terminates due to an idle period of inactivity. This is similar to the first case.
- Whenever a Session Mobility event occurs, causing a delay in reader visibility while external USB readers on the target DTU are re-enumerated. Session Mobility is not currently supported by the CCID IFD handler for external USB readers on Sun Rays DTUs.
- Resetting or power-cycling the DTU in a Sun Ray session.

Enumeration Delay Causes Problems for Some Applications

Certain applications, such as Windows Smart Card login over Sun Ray Windows Connector, are not designed to accommodate enumeration delays associated with the USB hotplug model. Such applications do not see readers that appear after they have initially scanned the PC/SC-lite reader list. In other words, readers that appear "late" may be missed by an application due to any of the scenarios described above.

Sometimes applications will use the first reader they find. On Sun Ray DTUs, this is invariably the internal reader, unless that reader has been disabled with the following command:

# utdevadm -d -s internal\_smartcard\_reader

The solution is to ensure that the USB reader list is visible to the application before the application scans the reader list. A way to address this problem within PC/SC-lite is planned for a subsequent update of PC/SC-lite. Meanwhile, the following workarounds allow applications to recognize readers that exhibit enumeration tardiness.

Workarounds for Hotplug-Unaware Applications

1. Run PC/SC-lite instance before PC/SC-lite client application

Make sure that the session-specific PC/SC-lite instance is running for several seconds before starting the PC/SC-lite client application, rather than having PC/SC-lite started on behalf of the client application itself. This ensures that USB readers are all listed the first time the client application requests the reader list.

Run the startpcsc utility, which calls ScardEstablishContext(), causing the pcscd launcher to ensure that a PC/SC-lite session instance is running, then waits long enough for the readers to be instantiated. The startpcsc utility is available as part of the PC/SC-lite download (in the pcsctools ZIP file).

2. Prevent PC/SC-lite instances from timing out after a pre-specified idle period

Disable instance timeout by editing /etc/smartcard/pcscd-SunRay.conf and changing the INSTANCE\_TIMEOUT parameter to -1. The shipping default value is 600 seconds (10 minutes).

When you disable inactivity timeouts by changing INSTANCE\_TIMEOUT, PC/SC-lite instances stay around until the user's session is terminated, which can mean that many PC/SC-lite processes may be in the process table, using system resources.

We currently have no data on how much of an impact that might cause as the number of user sessions on a system grows (i.e., we have insufficient data on how that scales). In many cases, it may not be a problem at all, except that the process table will be more cluttered with inactive processes than otherwise.

3. Session Mobility

The most difficult situation to accommodate is re-enumeration and the enumeration delay associated with session mobility (hotdesking). This does not apply to system users, as only Sun Ray DTUs support session mobility.

Session mobility is not supported for USB readers on Sun Ray DTUs for this update of PC/SC-lite; however, it may be possible to find a workaround. For example, if an application is incapable of handling readers that appear suddenly, then session mobility is likely to confuse the application, since session mobility simulates USB hotplug events with the USB smart card readers.

Workarounds for this probably involve re-starting the application after session mobility, and probably applying the instructions described in Step 1 above.

4. Disable the internal reader

If you only need the external reader, and not the internal reader — for instance, when users are not identified by their cards and a more functional reader, such as a PIN pad equipped reader is needed — use the following command to disable the internal reader:.

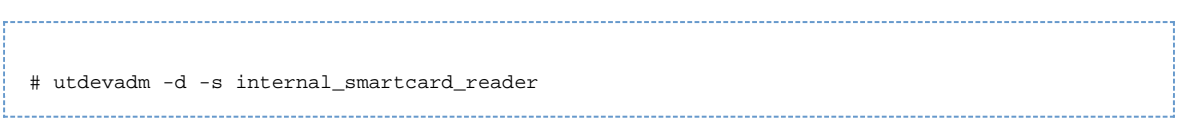

#### 5. Specify the reader

Use the librdrselect tool, which enables you to choose just the reader you want. The librdrselect tool is available as part of the PC/SC-lite download (in the pcsctools ZIP file). Refer to the librdrselect README for instructions.